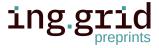

# Evaluation of tools for describing, reproducing and reusing scientific workflows

Philipp Diercks (b) 1
Dennis Gläser (b) 2
Ontje Lünsdorf (b) 3
Michael Selzer (b) 4
Bernd Flemisch (b) 2
Jörg F. Unger (b) 1

- 1. Department 7.7 Modeling and Simulation, Bundesanstalt für Materialforschung und -prüfung (BAM), Berlin.
- 2. Lehrstuhl für Wasser- und Umweltsystemmodellierung, University of Stuttgart, Stuttgart.
- 3. Institut für Vernetzte Energiesysteme, Deutsches Zentrum für Luft- und Raumfahrt, Oldenburg.
- 4. Institut für Nanotechnologie, Karlsruher Institut für Technologie, Karlsruhe.

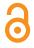

## Date Received:

2022-12-05

# Licenses:

This article is licensed under: ⊚ •

# Keywords:

FAIR, reproducibility, scientific workflows, tool comparison, workflow management

## Data availability:

Data can be found here:

https://doi.org/10.5281/ze nodo.7790634

## Software availability:

Software can be found here:

https://github.com/BAMrese arch/NFDI4IngScientificWor kflowRequirements

Abstract. In the field of computational science and engineering, workflows often entail the application of various software, for instance, for simulation or pre- and postprocessing. Typically, these components have to be combined in arbitrarily complex workflows to address a specific research question. In order for peer researchers to understand, reproduce and (re)use the findings of a scientific publication, several challenges have to be addressed. For instance, the employed workflow has to be automated and information on all used software must be available for a reproduction of the results. Moreover, the results must be traceable and the workflow documented and readable to allow for external verification and greater trust. In this paper, existing workflow management systems (WfMSs) are discussed regarding their suitability for describing, reproducing and reusing scientific workflows. To this end, a set of general requirements for WfMSs were deduced from user stories that we deem relevant in the domain of computational science and engineering. On the basis of an exemplary workflow implementation, publicly hosted at GitHub (https://github.com/BAMresear ch/NFDI4IngScientificWorkflowRequirements), a selection of different WfMSs is compared with respect to these requirements, to support fellow scientists in identifying the WfMSs that best suit their requirements.

## 1 Introduction

- 2 With increasing volume, complexity and creation speed of scholarly data, humans rely more
- and more on computational support in processing this data. The "FAIR guiding principles for
- 4 scientific data management and stewardship" [42] were introduced in order to improve the ability
- 5 of machines to automatically find and use that data. FAIR comprises the four foundational
- 6 principles "that all research objects should be Findable, Accessible, Interoperable and Reusable

- 7 (FAIR) both for machines and for people". In giving abstract, high-level and domain-independent
- 8 guidelines, the authors answer the question of what constitutes good data management. However,
- 9 the implementation of these guidelines is still in its infancy, with many challenges not yet
- 10 identified and some of which may not have readily available solutions [31]. Furthermore, efforts
- are made towards an Internet of FAIR Data and Services (IFDS) [17], which requires not only
- the data, but also the tools and (compute) services to be FAIR.
- 13 Data processing is usually not a single task, but in general (and in particular for computational
- 14 simulations) relies on a chain of tools. Thus, to achieve transparency, adaptability and repro-
- ducibility of (computational) research, the FAIR principles must be applied to all components
- of the research process. This includes the tools (i. e. *any* research software) used to analyze the
- data, but also the scientific workflow itself which describes how the various processes depend
- on each other. In a community-driven effort, the FAIR principles wereare<sup>dg</sup> applied to research
- software and are dg extended to its specific characteristics by the FAIR for Research Software
- 20 Working Group [9]. For a discussion of how the FAIR principles should apply to workflows and
- 21 workflow management systems (WfMSs) we refer to [20].
- 22 In addition, in recent years there has been a tremendous development of different tools (see
- 23 e.g. https://github.com/pditommaso/awesome-pipeline) that aid the definition and
- 24 automation of computational workflows. These WfMSs have great potential in supporting
- 25 the goal above which is further discussed in section 1.1. The key features of WfMSs are also
- 26 highlighted in the context of bioinformatics workflows by [45]<sup>pd</sup>, which compare several WfMSs
- 27 regarding aspects ranging from portability over scalability to the availability of learning resources.
- 28 A discussion of strengths and weaknesses of a selection of tools in the context of material sciences
- 29 is given in a recent work [34].<sup>dg</sup>
- 30 In this work, we would like to discuss how WfMSs can contribute to the transparency, adaptability,
- 31 reproducibility and reusability of computational research. Similar to [34, 45], we evaluate a
- 32 selection of WfMSs regarding a set of requirements, taking into account different possible
- 33 scenarios in which WfMSs are employed. In contrast to [34], we consider generic scenarios that
- 34 are not tied to a specific research domain (see section 2), from which we derive requirements on
- 35 WfMSs that we deem relevant in those contexts (see section 3). This leads to a set of requirements
- 36 that overlap with the ones<del>those</del>pd presented in [45], but include more specific aspects of workflow
- definitions and their development process. While [9, 20] discuss properties of *FAIR* research
- 38 software and workflows on a rather high level, this work focuses on how concrete features
- of WfMSs may contribute to a more *FAIR* research software landscape. However, with the
- 40 considered requirements, <sup>pd</sup> we focus on <sup>dg</sup> the aspects of <sup>dg</sup> *reusability* and *interoperability*, since
- 41 *findability* and *accessibility* lie outside the responsibilities of a WfMS.<sup>dg</sup>
- 42 Based on the authors' experience, user stories that are relevant in the domain of computational
- 43 science and engineering are defined dg Several WfMSs are evaluated with respect to the these pd
- requirements by means of an exemplary workflow, which is described in section 4, in addition to
- 45 the available online documentation (see below). The evaluation is presented in section 5, with
- 46 the aim to support fellow scientists in identifying the tools that best suit their requirements. dg
- 47 The list of tools selected for comparison is subjective and certainly not complete. However, a
- 48 GitHub repository [16] providing an implementation of the exemplary workflowthe simple use

53

case<sup>pd</sup> for all tools and a short documentation with a link to further information was created, with the aim to continuously add more tools in the future. Furthermore, by demonstrating how the different tools could be used, we would like to encourage people to use WfMSs in their daily work.

## 1.1 Introduction to workflow management systems

In this paper, we use the term *process* to describe a computation, that is, the execution of a 54 program to produce output data from input data. A process can be arbitrarily complex, but 55 from the point of view of the workflow, it is a single, indivisible step. A workflow describes 56 how individual processes relate to each other. Software-driven scientific workflows are often 57 characterized by a complex interplay of various pieces of software executed in a particular order. 58 The output of one process may serve as input to a subsequent process, which requires them to 59 be executed sequentially with a proper mapping of outputs to inputs. Other computations are 60 independent of each other and can be executed in parallel. Thus, one of the main tasks of WfMSs 61 is the proper and efficient scheduling of the individual processes. 62

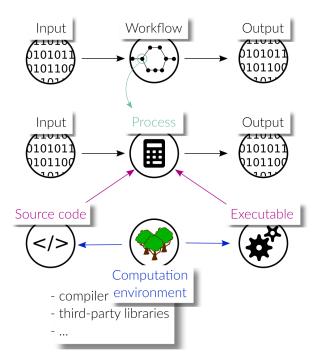

**Figure 1:** Schematic representation of software-driven scientific workflows. Note that a workflow as well as a process may have several inputs and outputs. Pd

As shown in fig. 1, each process in the workflow, just as the workflow itself, takes some input to produce output data. A more detailed discussion of the different levels of abstractions related to workflows can be found in Griem et al. [21]. The behavior of a process is primarily determined by the source code that describes it, but may also be influenced by the interpreters/compilers used for translation or the machines used for execution. Moreover, the source code of a process may carry dependencies to other software packages such that the behavior of a process possibly

depends on their versions. We use the term *computation environment* to collect all those software dependencies, that is, interpreters and/or compilers as well as third-party libraries and packages that contribute to the computations carried out in a process. The exact version numbers of all involved packages are crucial, as the workflow may not work with newer or older packages, or, may produce different results.

As outlined in [30], WfMSs may be grouped into five classes. First, tools like Galaxy [1], 74 KNIME [8], and Pegasus [14] provide a graphical user interface (GUI) to define scientific 75 workflows. Thus, no programming skills are required and the WfMS is easily accessible for 76 everybody. With the second group, workflows are defined using a set of classes and functions 77 for generic programming languages (libraries and packages). This has the advantage that version 78 control (e.g., using *Git* (https://git-scm.com)) can be employed on the workflow. In addition, 79 the tool can be used without a graphical interface, e.g. in a server environment. Examples of 80 prominent tools are AiiDA [23, 39], doit [35], Balsam [33], FireWorks [24], SciPipe [28] and 81 Guix Workflow Language<sup>pd</sup> [46], Third, tools like Nextflow [15], Snakemake [27], Bripe [32], 82 Guix Workflow Language<sup>pd</sup> and Cluster Flow [18] express the workflow using a domain specific 83 84 language (DSL). A DSL is a language tailored to a specific problem. In this context, it offers 85 declarations and statements to implement often occurring constructs in workflow definitions, which improves the readability and reduces the amount of code. Moreover, the advantages of 86 87 the second group also apply for the third group. In contrast to the definition of the workflow in a programmatic way, the fourth group comprises tools like *Popper* [25] and *Argo workflows* (https: 88 //argoproj.github.io/argo-workflows/) which allow to specify the workflow in a purely 89 90 declarative way, by using configuration file formats like YAML [7]. In this case, the workflow 91 specification is concise and can be easily understood, but lacks expressiveness compared to the 92 definition of the workflow using programming languages. Fifth, there are system-independent workflow specification languages like CWL [13] or WDL (https://github.com/openwdl/w 93 94 dl). These define a declarative language standard for describing workflows, which can then be executed by a number of different engines like Cromwell [41], Toil [40], and Tibanna [29]. 95

WfMSs can be used to create, execute and monitor workflows. They can help to achieve reproducibility of research results by avoiding manual steps and automating the execution of the individual processes in the correct order. More importantly, for a third person to reproduce and reuse the workflow, it needs to be portable, that is, executable on any machine. Portability can be supported by WfMSs with the integration of package management systems and container technologies, which allow them to automatically re-instantiate the compute environment. Another advantage of using WfMSs is the increase in transparency through a clear and readable workflow specification. Moreover, after completion of the workflow, the tool can help to trace back a computed value to its origin, by logging all inputs, outputs and possibly metadata of all computations.

## 106 2 User stories

97

98

99

100

101

102

103

104

105

Starting from user stories that we consider representative for computational science and engineering, a set of requirements is derived that serves as a basis for the comparison of different WfMSs. In particular, a discussion on how the different tools implement these requirements is

- 110 provided.
- 111 Reproducibility, which is key to transparent research, is the main focus of the first user story
- 112 (see section 2.1). The second user story (see section 2.2) deals with research groups that develop
- workflows in a joint effort where subgroups or individuals work on different components of the
- workflow. Finally, the third user story focuses on computational research that involves generating
- and processing large amounts of data, which poses special demands on how the workflow tools
- organize the data that is created upon workflow execution (see section 2.3).

# 117 2.1 Transparent and reproducible research paper

- 118 As a researcher, I want to share the code for my paper such that others are able to easily reproduce
- 119 my results.
- 120 In this user story, the main objective is to guarantee the reproducibility of computational results
- 121 presented in scientific publications. Here, reproducibility means that a peer researcher is able to
- 122 rerun the workflow on some other machine while obtaining results that are in good agreement
- 123 with those reported in the publication. Mere reproduction could also be achieved without a
- 124 WfMSworkflow tool<sup>dg</sup>, e. g. by providing a script that executes the required commands in the
- right order, but this comes with a number of issues that may be solved with a standardized
- 126 workflow description.
- 127 First of all, reconstructing the logic behind the generation and processing of results directly from
- 128 script code is cumbersome and reduces the transparency of the research, especially for complex
- workflows. Second, it is not straightforward for peer researchers to extract certain processes of a
- workflow from a script and embed them into a different research project, hence the reusability
- aspect is poorly addressed with this solution. Workflow descriptions may provide a remedy to
- both of these issues, provided that each process in the workflow is defined as a unit with a clear
- interface (see section 3.7).
- While the workflow description helps peers to understand the details behind a research project,
- 135 it comes with an overhead on the side of the workflow creator, in particular when using a WfMS
- for the first time. In the prevalent academic climate, but also in industrial (research) settings<sup>pd</sup>
- 137 we therefore think that an important aspect of WfMSs is how easy they are to get started with
- 138 (see section 3.9). Similarly, if the WfMS provides a GUI to visualize and/or define the workflow
- (see section 3.3), no special programming skills are required, which may be preferred due to the
- 140 easy access.pd
- 141 In the development phase, a workflow is typically run many times until its implementation is
- satisfactory. With a scripted automation, the entire workflow is always executed, even if only one
- process was changed since the last run. Since WfMSs have to know the dependencies between
- processes, this opens up the possibility to identify and select only those parts of a workflow that
- have to be rerun (see section 3.8). Besides this, the WfMS can display to the user which parts
- are currently being executed, which ones have already been up-to-date, and which ones are still
- to be picked (see section 3.2).
- A general issue is that a workflow, or even each process in it, has a specific set of software- and
- possibly hardware-requirements. This makes both reproducibility and reusability difficult to

- achieve, especially over longer time scales, unless the computation environment in which the
- original study was carried out is documented in a way that allows for a later re-instantiation.
- 152 The use of package managers that can export a given environment into a machine-readable
- format from which they can then recreate that environment at a later time, may help to overcome
- this issue. Another promising approach is to rely on container technologies. WfMSs have the
- potential to automate the re-instantiation of a computation environment via integration of either
- one of the above-mentioned technologies (see section 3.5). This makes it much easier for peers
- to reproduce and/or reuse parts of a published workflow.

# 158 2.2 Joint research (group)

- As part of a research group, I want to be able to interconnect and reuse components of several
- different workflows so that everyone may benefit from their colleagues' work.
- 161 Similar to the previous user story, the output of such a workflow could be a scientific paper.
- However, this user story explicitly considers interdisciplinary workflows in which the reusability
- 163 of individual components/modules is essential. Each process in the workflow may require a
- different expertise and hence modularity and a common framework is necessary for an efficient
- 165 collaboration.
- Many of the difficulties discussed in the previous user story are shared in a joint research project.
- However, the collaborative effort in which the workflow description and those of its components
- are developed promotes the importance of clear interfaces (see section 3.7) to ease communication
- and an intuitive dependency handling mechanism (see section 3.5).
- As mentioned in section 2.1, a GUI can help to increase the usability of a workflow for non-
- 171 programmers. However, in this user story it is important that the workflow definition is available
- in a human-readable and manually editable format (see section 3.10). This facilitates version
- control and the code review process as an essential aspect of teamwork. pd
- Another challenge here is that such workflows often consist of heterogeneous models of dif-
- 175 ferent complexity, such as large computations requiring high-performance computing (HPC),
- 176 preprocessing of experimental data or postprocessing analyses. Due to this heterogeneity, it may
- 177 be beneficial to outsource computationally demanding tasks to HPC systems, while executing
- 178 cheaper tasks locally (see section 3.1). Workflows with such computationally expensive tasks
- 179 can also strongly benefit from effective caching mechanisms and the reuse of cached results
- wherever possible (see section 3.8).
- Finally, support for a hierarchical embedding of sub-workflows (possibly published and ver-
- sioned) in another workflow is of great benefit as this allows for an easy integration of improve-
- ments made in the sub-workflows by other developers (see section 3.6).

## 184 2.3 Complex hierarchical computations

- As a materials scientist, I want to be able to automate and manage complex workflows so I can
- 186 keep track of all associated data.
- Workflows in which screening or parameter sweeps are required typically involve running a large
- number of simulations. Moreover, these workflows are often very complex with many levels of

- dependencies between the individual tasks. Good data management that provides access to the
- full provenance graph of all data can help to retain an overview over the large amounts of data
- 191 produced by such workflows (see section 3.4). For instance, the data management could be such
- that desired information may be efficiently extracted via query mechanisms.
- 193 Another aspect regarding high-throughput computational screening is that the same computations
- are carried out for many inputs (material structures) and the same workflow might be used for a
- 195 number of studies on varying input data. Here, a platform for publishing and sharing workflows
- 196 (see section 3.11) with the community can help to standardize and assure the quality of the
- 197 workflow. Furthermore, the findability and accessibility of workflows are increased, thereby
- 198 contributing to open science. pd
- Due to the large amount of computationally demanding tasks in such workflows, it is helpful
- 200 if some computations can be outsourced to HPC systems (see section 3.1) with a clean way of
- 201 querying the current status during the typically long execution times (see section 3.2).

# 202 3 Specific requirements on workflow management systems

- 203 The user stories described above allow us to identify 11 requirements on WfMSs. Some of
- 204 these requirements concern the interaction with a WfMS from the perspective of a<sup>pd</sup> user of a
- 205 workflow, while others are related to the creation of a workflow definition and its readability or
- 206 portability. While portability is key to reproducible research, readability is an important aspect
- 207 of transparency. However, an easy and intuitive way of interacting with a WfMS is crucial for
- workflows to be reused at all. Finally, reusability is enhanced if the workflow, or parts of it, can
- 209 be embedded into another workflow in a possibly different context. dg In the following, we will
- describe the requirements in detail, as they will the described in the following and dg
- 211 serve as evaluation criteria for the individual WfMSs discussed in section 5.

## 212 3.1 Support for job scheduling system

- As already mentioned, the main task of a WfMS is to automatically execute the processes of a
- 214 workflow in the correct order such that the dependencies between them are satisfied. However,
- 215 processes that do not depend on each other may be executed in parallel in order to speed up the
- overall computation time. This requirement focuses on the ability of a WfMS<del>workflow tool</del><sup>dg</sup>
- 217 to distribute the computations on available resources. Job scheduling systems like e.g. Slurm
- 218 (also commonly referred to as batch scheduling or batch systems) are often used to manage
- 219 computations to be run and their resource requirements (number of nodes, CPUs, memory,
- 220 runtime, etc.). Therefore, it is of great benefit if WfMSs support the integration of widely-used
- batch systems such that users can specify and also observe the used resources alongside other
- computations that were submitted to their batch system in use. Besides this, this requirement
- compared to the succession of the second states of the second states and the second states are second to the second states are second states and the second states are second states are second
- 223 captures the ability of a WfMS to outsource computations to a remote machine, e. g. a HPC cluster
- or cloud. In this sense, this requirement is crucial for workflows that require HPC resources to be
- <sup>225</sup> reproducible. <sup>dg</sup> For traditional HPC cluster systems it is usually necessary to transfer input and
- output data between the local system and the cluster system. This can be done using the secure
- shell protocol (SSH) and a WfMS may provide the automated transfer of a job's associated data.
- 228 Ideally, the workflow can be executed anywhere without changing the workflow definition itself,

- but only the runtime arguments or a configuration file. The fulfillment of this requirement is evaluated by the following criteria:
- The workflow system supports the execution of the workflow on the local system.
- The workflow system supports the execution of the workflow on the local system via a batch system.
- The workflow system supports the execution of the workflow via a batch system on the local or a remote system.

## 236 3.2 Monitoring

- 237 Depending on the application, the execution of scientific workflows can be very time-consuming.
- 238 This can be caused by compute-intensive processes such as numerical simulations, or by a
- large number of short processes that are executed many times. In both cases, it can be very
- 240 helpful to be able to query the state of the execution, that is, which processes have been finished,
- 241 which processes are currently being executed, and which are still pending. A trivial way of such
- 242 monitoring would be, for instance, when the workflow is started in a terminal which is kept
- open to inspect the output written by the workflow system and the running processes. However,
- 244 ideally, the workflow system allows for submission of the workflow in the form of a process
- running in the background, while still providing means to monitor the state of the execution. For
- this requirement, two criteria are distinguished:
- The only way to monitor the workflow is to watch the console output.
- The workflow system provides a way to query the execution status at any time.

## 249 3.3 Graphical user interface

- 250 Independent of a particular execution of the workflow, the workflow system may provide
- 251 facilities to visualize the graph of the workflow, indicating the mutual dependencies of the
- 252 individual processes and the direction of the flow of data. One can think of this graph as the
- 253 template for the data provenance graph. This visualization can help in conveying the logic
- behind a particular workflow, making it easier for other researchers to understand and possibly
- incorporate it into their own research. The latter requires that the workflow system is able
- 256 to handle hierarchical workflows, that is, workflows that contain one or more sub-workflows
- as processes (see section 3.6). Beyond a mere visualization, a GUI may allow for visually
- 258 connecting different workflows into a new one by means of drag & drop. We evaluate the
- features of a graphical user interface by means of the following three criteria:
- The workflow system provides no means to visualize the workflow
- 261 The workflow system or third-party tools allow to visualize the workflow definition
- The workflow system or third-party tools provide a GUI that enables users to graphically create workflows

## 3.4 Data provenance

264

278

279

296

297

298

The data provenance graph contains, for a particular execution of the workflow, which data and 265 processes participated in the generation of a particular piece of data. Thus, this is closely related 266 to the workflow itself, which can be thought of as a template for how that data generation should 267 take place. However, a concrete realization of the workflow must contain information on the 268 exact input data, parameters and intermediate results, possibly along with meta information on 269 the person that executed the workflow, the involved software, the compute resources used and 270 the time it took to finish. Collection of all relevant information, its storage in machine-readable 271 formats and subsequent publication alongside the data can be very useful for future researchers in 272 order to understand how exactly the data was produced, thereby increasing the transparency of the 273 workflow and the produced data<sup>dg</sup>. Ideally, the workflow system has the means to automatically 274 collect this information upon workflow execution, which we evaluate using the following criteria: 275

The workflow system provides no means to export relevant information from a particular execution

The workflow system stores all results (also intermediate) together with provenance metadata about how they were produced

## 280 3.5 Compute environment

In order to guarantee interoperability and reproducibility of scientific workflows, the workflows 281 need to be executable by others. Here, the re-instantiation of the compute environment (instal-282 lation of libraries or source code) poses the main challenge. Therefore, it is of great use if the 283 WfMSworkflow tool<sup>dg</sup> is able to automatically deploy the software stack (on a per workflow 284 or per process basis) by means of a package manager (e.g. conda https://conda.io/) or 285 that running processes in a container (e.g. Docker https://www.docker.com, Apptainer 286 https://apptainer.org (formerly Singularity)) is integrated in the tool. The automatic 287 deployment of the software stack facilitates the execution of the workflow, and thus, greatly en-288 hances its reproducibility<sup>dg</sup>. However, it does not (always) enable reusage, that is, the associated 289 software can be understood, modified, built upon or incorporated into other software [9]. For 290 instance, if a container image is used, it is important that the container build recipe (e.g., Docker-291 file) is provided. This increases the reusability as it documents how a productive environment, 292 suitable to execute the given workflow or process, can be set up. The author of the workflow, 293 however, is deemed to be responsible for the documentation of the compute environment. For 294 this requirement, we define the following evaluation criteria: 295

- The automatic instantiation of the compute environment is not intended.
- The workflow system allows the automatic instantiation of the compute environment on a per workflow basis.
- The workflow system allows the automatic instantiation of the compute environment on a per process basis.

301

## 3.6 Hierarchical composition of workflows

A workflow consists of a mapping between a set of inputs (could be empty) and a set of outputs, 302 whereas in between a number of processes are performed. Connecting the output of one workflow 303 to the input of another workflow results in a new, longer workflow. This is particularly relevant 304 in situations where multiple people share a common set of procedures (e. g. common pre- and 305 postprocessing routines). In this case, copying the preprocessing workflow into another one is 306 certainly always possible, but does not allow to jointly perform modifications and work with 307 different versions. Moreover, a composition might also require to define separate compute 308 environments for each sub-workflow (e.g. using Ddpd ocker/singularity or conda). Executing 309 all sub-workflows in the same environment might not be possible because each sub-workflow 310 might use different tools or even the same tools but with different versions (e.g. python2 vs. 311 python3). Thus, WfMSs that can incorporate other workflows, possibly executed in a different 312 compute environment, increase the reusability of a workflow substantially. dg This promotes 313 the importance of supporting heterogeneous compute environments, which is reflected in the 314 evaluation criteria for this requirement: 315

- The workflow system does not allow the composition of workflows.
- The workflow system allows to embed a workflow into another one for a single compute environment (homogeneous composition).
- The workflow system allows to embed a workflow into another one for arbitrary many (on a per process basis) compute environments (hierarchical composition).

## 3.7 Interfaces

321

322

323

324

325

326 327

328

329

330

331

332

333

334

In a traditional file-based pipeline, the output files produced by one process are used as inputs to a subsequent process. However, it is often more convenient to pass non-file output (e. g. float or integer values) directly from one process to another without the creation of intermediate files. In this case, it is desirable that the WfMSworkflow tool<sup>dg</sup> is able to check the validity of the data (e. g. the correct data type) to be processed. Furthermore, this defines the interface for a process more clearly and makes it easier for someone else to understand how to use, adapt or extend the workflow/process. In contrast, in a file-based pipeline, this is usually not the case since a dependency in form of a file does not give information about the type of data contained in that file. For the sake of transparency and reusability, it is beneficial if a WfMS supports the definition of strongly-typed process interfaces. Type-checking the workflow definition before executionexeuction<sup>pd</sup> can also help to avoid unnecessary computations with erroneous workflows that attempt to transfer data with incompatible types.<sup>dg</sup> We distinguish these different types of interfaces by the following criteria:

- The workflow system is purely file-based and does not define interface formats.
- The workflow system allows for passing file and non-file arguments between processes.
- The workflow system allows for defining strongly-typed process interfaces, supporting both file and non-file arguments.

## 3.8 Up-to-dateness

339

361

362

363

364

365

366

367

368

377

There are different areas for the application of workflows. On the one hand, people might use 340 a workflow to define a single piece of reproducible code that, when executed, always returns 341 the same result. Based on that, they might start a large quantity of different jobs and use the 342 workflow system to perform this task. Another area of application is the constant development 343 within the workflow (e.g. exchanging processes, varying parameters or even modifying the 344 source code of a process) until a satisfactory result is obtained. The two scenarios require a 345 slightly different behavior of the workflow system. In the first scenario, all runs should be kept 346 in the data provenance graph with a documentation of how each result instance has been obtained 347 (e.g. by always documenting the codes, parameters, and processes). If identical runs (identical 348 inputs and processes should result in the same output) are detected, a recomputation should be 349 avoided and the original output should be linked in the data provenance graph. The benefit of 350 this behavior certainly depends on the ratio between the computation time for a single process 351 compared to the overhead to query the data base. 352

353 However, when changing the processes (e.g. coding a new time integration scheme or a new constitutive model), the workflow system should rather behave like a build system (such as make) 354 355 - only recomputing the steps that are changed or that depend on these changes. In particular for complex problems, this allows to work with complex dependencies without manually triggering 356 computations and results in automatically recomputing only the relevant parts. An example is a 357 paper with multiple figures where each is a result of complex simulations that in itself depend on 358 359 a set of general modules developed in the paper. The "erroneous" runs are usually not interesting 360 and should be overwritten.

How this is handled varies between the tools, yielding the following evaluation criteria:

- **R** The complete workflow is always **R**ecomputed.
- **L** A new entry in the data provenance graph is created which **L**inks the previous result (without the need to recompute already existing results).

**U** Only the parts are recreated (**U**pdated) that are not up-to-date. This usually reduces the overhead to store multiple instances of the workflow, but at the same time also prevents - without additional effort (e.g. when executing in different folders) computing multiple instances of the same workflow.

## 369 3.9 Ease of first use

Although this is not a requirement per-se, it is beneficial if the workflow system has an intuitive syntax/interface and little work is required for a new user to define a first workflow. Research applications typically have a high intrinsic complexity, and therefore, the complexity added by the workflow management should be as small as possible. We note that this requirement is subjective and depends on the experience and skills of the user. Nevertheless, from the perspective of engineers and self-taught programmers, the following criteria are defined, considering aspects such as readability, expressiveness and knowledge of the tool:<sup>pd</sup>

difficult: Extensive knowledge of the tool and its design concepts as well as advanced

- programming skills are required to define a first workflow. pd
- intermediate: Extensive knowledge of the tool and its design concepts and only basic programming skills are required to define a first workflow.<sup>pd</sup>
- easy: Only basic programming skills are required to define a first workflow. pd

## 382 3.10 Manually editable workflow definition

- While it can be beneficial to create and edit workflows using a GUI (see section 3.3), it may be
- important that the resulting workflow description is given in a human-readable format. This
- does not solely mean that the definition should be a text file, but also that the structure (e.g.
- indentation) and the naming are comprehensive. This facilitates version-controlling with git,
- and<sup>pd</sup> in particular the code review process. This increases the transparency of a workflow,
- and moreover Moreover deg, this does not force all users and/or developers to rely on the GUI.
- 389 Evaluation criteria:
- The workflow description is a binary file.
- The workflow description is a text file but hard to interpret by humans.
- 392 The workflow description is a fully human-readable file format.

# 393 3.11 Platform for publishing and sharing workflows

- 394 The benefit of a workflow system is already significant when using it for individual research
- such as the development of an individual's paper or reproducing the paper that pd someone
- 396 else has written, when their data processing pipeline is fully reproducible, documented and
- 397 published. However, the benefit can be even more increased if people are able to jointly work
- 398 on (sub-)workflows together; particularly when a hierarchical workflow system is used. Even
- though workflows can easily be shared together with the work (e.g. in a repository), it might
- 400 be beneficial to provide a platform that allows to publish documented workflows with a search
- 401 and versioning functionality. This feature is not part of the requirement matrix to compare the
- 402 different tools, but we consider a documentation of these platforms in the subsequent section as
- a good starting point for further research (exchange).

# 404 4 Exemplary workflowSimple use case<sup>pd</sup>

- 405 A simple exemplary workflowuse case<sup>pd</sup> was defined in order to analyze and evaluate the different
- 406 WfMSsworkflow tools<sup>dg</sup> with respect to the requirements stated in section 3. This example is
- 407 considered to be representative for many problems simulating physical processes in engineering
- 408 science using numerical discretization techniques. It consists of six steps, as shown in fig. 2:
- 1. generation of a computational mesh (Gmsh)
- 410 2. mesh format conversion (MeshIO)
- 3. numerical simulation (FEniCS)
- 4. post-processing of the simulation results (ParaView)

- 5. preparation of macro definitions (Python)
- 6. compilation of a paper into a *.pdf* file using the simulation results (Tectonic)

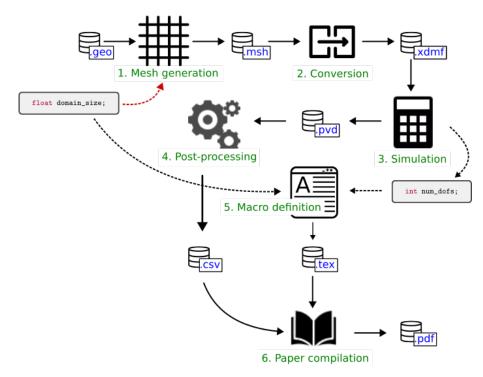

**Figure 2:** Task dependency graph of the exemplary workflowsimple use case<sup>pd</sup>. Mapping of input and output data is indicated with black arrows with solid lines. A dashed line refers to non-file input or output (parameters). Here, red color is used to distinguish user input from automatic data transfer.

The workflow starts from a given geometry on which the simulation should be carried out and generates a computational mesh in the first step using Gmsh [19]. Here, the user can specify the size of the computational domain by a float value domain\_size. The resulting mesh file format is not supported by FEniCS [4], which is the software that we are using for the simulation carried out in the third step. Therefore, we convert the mesh file in the second step of the workflow from <code>.msh</code> to <code>.xdmf</code> using the python package MeshIO [36]. The simulation step yields result files in VTK file format [37] and returns the number of degrees of freedom used by the simulation as an integer value num\_dofs. The VTK files are further processed using the python application programming interface (API) of ParaView [2], which yields the data of a plot-over-line of the numerical solution across the domain in <code>.csv</code> file format. This data, together with the values for the domain size and the number of degrees of freedom, is inserted into the paper and compiled into a <code>.pdf</code> file using the LATEX engine Tectonic [43] in the final step of the workflow.

Most steps transfer data among each other via files, but we intentionally built in the transfer of
the number of degrees of freedom as an integer value to check how well such a situation can be
handled by the tools. Example implementations of the exemplary workflowsimple use case<sup>pd</sup>
for various tools are available in a public repository [16].

# 431 5 Tool comparison

- 432 In this section, the selected WfMSs and their most important features are described and set in
- relation to the requirements defined in section 3. We note that to the best of our knowledge,
- 434 existing add-on packages to the individual WfMSs are as well considered. As mentioned in the
- 435 introduction, a large number of WfMSs exist, and the ones selected in this work represent only a
- small fraction of them. The considered WfMSs were selected on the basis of their popularity
- 437 within the authors' communities, however, this has no implications on the quality of WfMSs
- 438 not considered in this work. As mentioned, we also plan to include implementations of the
- 439 exemplary workflow with further WfMSs in the online documentation in the future. dg

#### 440 5.1 AiiDA

- 441 AiiDA [23, 39], the automated interactive infrastructure and database for computational science,
- 442 is an open source Python infrastructure. With AiiDA, workflows are written in the Python
- 443 programming language and managed and executed using the associated command line interface
- 444 "verdi".
- 445 AiiDA was designed for use cases that are more focused on running heavy simulation codes
- 446 on heterogeneous compute hardware. Therefore, one of the key features of AiiDA is the HPC
- 447 interface. It supports the execution of (sub-) workflows on any machine and most resource
- 448 managers are integrated. In case of remote computing resources, any data transfer, retrieval and
- 449 storing of the results in the database or status checking is handled by the AiiDA daemon process.
- 450 Another key feature is AiiDA's workflow writing system which provides strongly typed interfaces
- 451 and allows for easy composition and reuse of workflows. Moreover, AiiDA automatically keeps
- 452 track of all inputs, outputs and metadata of all calculations, which can be exported in the form of
- 453 provenance graphs.
- 454 AiiDA's workflow system enables to easily compose workflows, but a general challenge seems
- 455 to be the management of the compute environment by the user. but AiiDA lacks in providing
- 456 the compute environment, such that the composition of heterogeneous workflows is challenging
- 457 since it requires the installation of software dependencies of the workflow on any machine that
- 458 should be used with *AiiDA*. Pd For external codes that do not run natively in Python the imple-
- 459 mentation of so-called plugins is required. The plugin instructs *AiiDA* how to run that code and
- might also contain (among other things) new data types or parsers that are necessary, for instance,
- 461 to validate the calculated results before storing them in the database. Maintaining the plugin
- poses an additional overhead if the application code changes frequently during development of
- 463 the workflow. Moreover, the user has to take care of the installation of the external code on the
- 464 target computer. pd
- 465 However, since *AiiDA* version 2.1 it is possible to run code inside containers together with
- 466 any existing plugin for that code. This mitigates the issue of the manual installation of the
- 467 external code, but still requires a suitable plugin. Another benefit is that the information about the
- 468 compute environment is stored in the database as well. At the time of writing, the containerization
- 469 technologies Docker, Singularity https://singularity-docs.readthedocs.io/en/late
- 470 st/and Sarus https://sarus.readthedocs.io/en/stable/are supported.pd

- The reason for this may be the challenges in using conda or containers on HPC systems. On traditional HPC systems the preferred way of running software is to use the provided module
- 473 system to compile specific application code. The system may be isolated, such that missing
- 474 access to the internet prevents installing conda environments or downloading container images.
- 475 Moreover, successfully using container technology as an MPI-distributed application across
- 476 several nodes seems to be a technical challenge due to compatibility issues in the MPI configuration
- 477 and certain Infiniband drivers.pd
- 478 In addition to that, running external codes with AiiDA requires the implementation of an AiiDA
- 479 plugin which instructs AiiDA on how to run that code. Pd This poses an additional overhead if
- 480 the application code changes frequently during development of the workflow. Pd
- 481 IAlso, i<sup>pd</sup>n the special case of FEniCS (see section 4), which can be used to solve partial
- differential equations and therefore covers a wide spectrum of applications, it is very difficult to
- define a general plugin interface which covers all models. We note that due to this use case, <sup>dg</sup>
- which is rather different from the use cases that AiiDA was designed for, the implementation of
- the exemplary workflowsimple use case<sup>pd</sup> (see section 4) uses "aiida-shell" [22], an extension
- to the AiiDA core package which makes running shell commands easy. While this is convenient
- 487 to get a workflow running quickly, this leads to an undefined process interface since this was
- the purpose of the aforementioned plugin for an external code. Considering the points above,
- compared to the other tools, the learning curve with *AiiDA* is fairly steep.
- 490 In contrast to file-based workflow management systems, AiiDA defines data types for any data
- 491 that should be stored in athepd database. Consequently, non-file based inputs are well defined,
- but this is not necessarily the case for file data. The reason for the choice of a database is that
- 493 it allows to query all stored data, and thus, enables powerful data analyses. Pd For file-based
- workflows this is difficult to reproduce, especially for large amounts of data. pd
- 495 In terms of the requirements defined in section 3, *AiiDA*'s strong points are execution, monitoring
- and provenance. Due to the possibility to export provenance graphs, also level two of the
- requirement *graphical user interface*<sup>pd</sup> is reached. Lastly, caching can be enabled in *AiiDA*
- 498 to save computation time. Caching in AiiDA means, that the database will be searched for a
- calculation of the same hash and if this is the case, the same outputs are reused.

# 5.2 Common Workflow Language

500

- "Common Workflow Language (CWL) [5] is an open standard for describing how to run command
- line tools and connect them to create workflows" (https://www.commonwl.org/). One benefit
- 503 of it being a standard is that workflows expressed in *CWL* do not have to be executed by a particular
- workflow engine, but can be run by any engine that is able to support the *CWL* parse the pd standard.
- In fact, there exist a number of workflow engines that support CWL workflows, e.g., the reference
- implementation cwltool (https://github.com/common-workflow-language/cwltool),
- 507 Toil [40] or StreamFlow [10]. Note that so far we have tested our implementation only with
- 508 *cwltool*, however, in the evaluation we include all engines that support the CWL standard. That
- 509 is, in this work we consider that CWL fulfills a specific requirement if there exists an engine that
- 510 fulfills the requirement upon execution of a workflow written in *CWL*.<sup>dg</sup>

CWL was designed with a focus on data analysis using command line programs. To create a 511 workflow, each of the command line programs is "wrapped" in a CWL description, defining what 512 inputs are needed, what outputs are produced and how to call the underlying program. Typically, 513 this step also reduces the possibly large number of options of the underlying command line tool 514 to a few options or inputs that are relevant for the particular task of the workflow. In a workflow, 515 the wrapped command line tools can be defined as individual processes, and the outputs of 516 one process can be mapped to the inputs of other processes. This information is enough for 517 the interpreter to build up the dependency graph, and processes that do not depend on each 518 other may be executed in parallel. A process can also be another workflow, thus, hierarchical 519 workflow composition is possible. Moreover, there exist workflow engines (e.g. Toil [40] or 520 StreamFlow [10]) for CWL that support using job managers, for instance, like e. g., dg Slurm [47]. 521 The CWL standard also provides means to specify the software requirements of a process. For 522 instance, one can provide the URL of a Depth of a Depth of the used for the 523 execution of a process. In case of the latter, the image is automatically built from the provided D 524 dpd ocker file, which itself contains the information on all required software dependencies. Besides 525 this, the CWL standard contains language features that allow listing software dependencies 526 directly in the description of a workflow or process, and workflow engines may automatically 527 make these software packages available upon execution. As one example, the current release of 528 529 cwltool supports the definition of software requirements in the form of e. g. Conda packages that are then automatically installed when the workflow is run (see e.g. our implementation and the 530 respective pipelines at [16]). 531 In contrast to workflow engines that operate within a particular programming language, the 532 transfer of data from one process to another cannot occur directly via memory with CWL. For 533 instance, if the result of a process is an integer value, this value has to be read from a file produced 534 by the process, or, from its console output. However, this does not have to be done in a separate 535 process or by again wrapping the command line tool inside some script, since CWL supports the 536 definition of inline JavaScript code that is executed by the interpreter. This allows retrieving, for 537 instance, integer or floating point return values from a process with a small piece of code. 538 CWL requires the types of all inputs and outputs to be specified, which has the benefit that the 539 interpreter can do type checks before the execution of the workflow. A variety of primitive 540 types, as well as arrays, files or directories, are available. Files can refer to local as well as 541

online resources, and in the case of the latter, resources are automatically fetched and used upon 542 workflow execution. 543

There exist a variety of tools built around the CWL standard, such as the Rabix Composer (https: 544 //rabix.io/) for visualizing and composing workflows in a GUI. Besides that and as mentioned 545 before, there are several workflow engines that support CWL and some of which provide extra 546 features. For instance, *cwltool* allows for tracking provenance information of individual workflow 547 runs. However, to the best of our knowledge, there exists no tool that automatically checks which 548 results are up-to-date and do not have to be reproduced (see section 3.8). 549

550 The CWL standard allows to specify the format of an input or output file by means of an IRI (Internationalized Resource Identifier) that points to online-available resource where the file 551 format is defined. For processes whose output files are passed to the inputs of subsequent jobs, 552

the workflow engine can use this information to check if the formats match. To the best of our knowledge, *cwltool* does so by verifying that the *IRI*s are identical, or performs further reasoning in case the *IRI*s point to classes in ontologies (see, for instance, the class for the JSON file format in the EDAM ontology at edamontology.org/format\_3464). Such reasoning can make use of defined relationships between classes of the ontology to determine file format compatibility and thereby contribute to the requirement *process interfaces*<sup>pd</sup>. For more information on file format specifications in *CWL* see commonwl.org/user\_guide/topics/file-formats.html.

#### 560 5.3 doit

- "doit comes from the idea of bringing the power of build-tools to execute any kind of task" [35].
- The automation tool *doit* is written in the Python programming language. In contrast to systems
- which offer a GUI, knowledge of the programming language is required. However, it is not
- required to learn an additional API since task metadata is returned as a Python dictionary.
- Therefore, we consider this as very easy to get started quickly.
- With doit, any shell command available on the system or python code can be executed. This
- also includes the execution of processes on a remote machine, although all necessary steps (e.g.
- connecting to the remote via SSH) need to be defined by the user. In general, such behavior
- as described in section 3.1 is possible, but it is not a built-in feature of doit. Also, doit does
- 570 not intend to provide the compute environment. Therefore, while in general the composition of
- workflows (see section 3.6) is easily possible via python imports, this only works for a single
- 572 environment. The status of the execution can be monitored via the console. Here, *doit* will skip
- 573 the execution of processes which are up-to-date and would produce the same result of a previous
- 574 execution. To determine the correct order in which processes should be executed, doit also
- 575 creates a directed acyclic graph (DAG) which could be used to visualize dependencies between
- 576 processes using "doit-graph" (https://github.com/pydoit/doit-graph), an extension to
- 577 doit. For each run (specific instance of the workflow), doit will save the results of each process
- in a database. However, the tool does not provide control over what is stored in the database.
- 579 On the one hand, *doit* allows to pass results of one process as input to another process directly,
- 580 without creating intermediate files, so it is not purely file-based. On the other hand, the interface
- for non-file based inputs does not define the data type.

# 582 5.4 Guix Workflow Language

- 583 The Guix Workflow Language (GWL) [46] is an extension to the open source package manager
- 584 GNU Guix [12]. GWL leverages several features from Guix, chief among these is the compute
- environment management. Like Guix, *GWL* only supports GNU/Linux systems.
- 586 GWL can automatically construct an execution graph from the workflow process input/output
- dependencies but also allows a manual specification. Support for HPC schedulers via DRMAA
- 588 is also available.
- 589 *GWL* doesn't provide a graphical user interface, interactions are carried out using a command-line
- interface in a text terminal. Monitoring is also only available in the form of simple terminal

1. Distributed Resource Management Application API https://www.drmaa.org

- 591 output.
- There is support to generate a GraphViz (see e.g. https://graphviz.org) description of the
- workflow, which allows basic visualization of a workflow. Although not conveniently exposed<sup>2</sup>,
- 594 *GWL* has a noteworthy unique feature inherited from Guix: precise software provenance tracking.
- 595 Guix contains complete build instructions for every package (including their history through git),
- which enables accounting of source code and the build process, like for example compile options,
- of all tools used in the workflow. Integrity of this information is ensured through cryptographic
- hash functions. This information can be used to construct data provenance graphs with a high
- level of integrity (basically all userspace code of the compute environment can be accounted
- 600 for [11]).
- 601 GWL uses Guix to setup compute environments for workflow processes. Each process is
- executed in an isolated<sup>3</sup> compute environment in which only specified software packages are
- 603 available. This approach minimizes (accidential) side-effects from system software packages
- and improves workflow reproducibility. Interoperability also benefits from this approach, since
- a Guix installation is the only requirement to execute a workflow on another machine. As Guix
- provides build instructions for all software packages, it should be easily possible to recreate
- 607 compute environments in the future, even if the originally compiled binaries have been deprecated
- in the meanwhile (see [3] for a discussion about long-term reproducibility).
- 609 Composition of workflows is possible, workflows can be imported into other workflows. Com-
- 610 position happens either by extracting individual processes (repurposing them in a new workflow)
- or by appending new processes onto the existing workflow processes.
- 612 GWL relies exclusively on files as interface to workflow processes. There's no support to
- exchange data on other channels, as workflow processes are executed in isolated environments.
- 614 Like other WfMSsworkflow tools<sup>dg</sup>, GWL caches the result of a workflow process using the
- 615 hash of its input data. If a cached result for the input hash value exists, the workflow processes
- 616 execution is skipped.
- 617 *GWL* is written in the Scheme [38] implementation GNU Guile [44], but in addition to Scheme,
- workflows can also be defined in wisp [6], a variant of Scheme with significant whitespace <sup>4</sup>.
- wisp syntax thus resembles Python, which is expected to flatten the learning curve a bit for
- 620 scientific audience. However, error messages are very hard to read without any background in
- 621 Scheme. On first use, *GWL* will be very difficult in general. This problem is acknowledged by
- the *GWL* authors and might be subject to improvements in the future.
- As both wisp and Scheme code is almost free of syntactic noise in general, workflows are almost
- self-describing and easily human-readable.
- 625 In summary, *GWL* provides a very interesting and sound set of features especially for repro-

<sup>2.</sup> *GWL* doesn't provide a command to export provenance graphs in any way, instead Guix needs to be queried for build instruction, dependency graphs and similar provenance information of a workflows software packages

<sup>3.</sup> By default, lightweight isolation is setup by limiting the PATH environment variable to the compute environment. Stronger isolation via Linux containers is also optionally available.

**<sup>4.</sup>** *GWL* is not a workflow language in the strict sense. At its core, it is a Scheme library that defines functions and objects for workflow composition (like processes, inputs, outputs, etc.). It allows workflows to be defined in both Scheme and wisp.<sup>pd</sup>

- ducibility and interoperability. These features come at the cost of a Guix installation, which
- 627 requires administrator privileges. The workflow language is concise and expressive, but error
- messages are hard to read. At the current stage, *GWL* can only be recommended to experienced
- 629 scheme programmers or to specialists with high requirements on software reproducibility and
- 630 integrity.

## 631 5.5 Nextflow and Snakemake

- 632 With Nextflow [15] and Snakemake [30], the workflow is defined using a DSL which is an
- extension to a generic programming language (Groovy for *Nextflow* and Python for *Snakemake*).
- 634 Moreover, Nextflow and Snakemake also allow to use the underlying programming language
- 635 to generate metadata programmatically. Thus, authoring scientific workflows with Nextflow or
- 636 Snakemake is very easy.
- 637 The process to be executed is usually a shell command or an external script. The integration
- with various scripting languages is an import feature of Snakemake as well as Nextflow, which
- 639 encourages readable modular code for downstream plotting and summary tasks. Also boilerplate
- code for command line interfaces (CLIs) in external scripts can be avoided. Another feature of
- Snakemake is the integration of Jupyter notebooks, which can be used to interactively develop
- 642 components of the workflow.
- Both tools implement a CLI to manage and run workflows. By default, the status of the execution
- 644 is monitored via the console. With *Nextflow*, it is possible to monitor the status of the execution
- via a weblog. Snakemake supports an external server to monitor the progress of submitted
- 646 workflows.
- 647 With regard to the execution of the workflow (section 3.1), the user can easily run the workflow
- on the local machine and the submission via a resource manager (e.g. Slurm, Torque) is integrated.
- 649 Therefore, individual process resources can be easily defined with these tools if the workflow is
- 650 submitted on a system where a resource manager is installed, i. e. on a traditional HPC cluster
- 651 system. Despite this, only level two of the defined criteria is met for *Nextflow*, since the execution
- of the workflow on a remote machine and the accompanied transfer of data is not handled by the
- tool. For Snakemake, if the CLI option "default-remote-provider" is used, all input and output
- 654 files are automatically down- and uploaded to the defined remote storage, such that no workflow
- 655 modification is necessary.
- The requirement *up-to-dateness*<sup>pd</sup> is handled differently by *Nextflow* and *Snakemake*. By default,
- 657 Nextflow recomputes the complete workflow, but with a single command-line option existing
- results are retrieved from the cache and linked such that a re-execution is not required. In
- 659 this case, *Nextflow* allows storing multiple instances of the same workflow upon variation of a
- 660 configuration parameter. *Snakemake* will behave like a build tool in this context and skip the
- re-execution of processes whose targets already exist and update any process whose dependencies
- 662 have changed.
- A strong point of *Nextflow* and *Snakemake* is the integration of the conda package management
- system and container technologies like Ddpd ocker. For example, the compute environment can be
- defined for each process based on a conda environment specification file or a certain Ddpd ocker

image. Upon execution of the workflow, the specified compute environment is re-instantiated automatically by the WfMSworkflow tool<sup>dg</sup>, making it very easy to reproduce results of or built upon existing workflows. Furthermore, since the tool is able to deploy the software stack on a per process basis, the composition of hierarchical workflows as outlined in section 3.6 is possible.

Similar to *doit*, both tools do not provide a GUI to graphically create and modify workflows.

However, a visualization of the workflow, i. e. a dependency graph of the processes, can be exported. Moreover, it is possible to export extensive reports detailing the provenance of the generated data.

Nextflow and Snakemake can also be regarded as file-based workflow management systems.
 Therefore, interface formats, i. e. class structures or types of the parameters passed from one
 process to the subsequent one, are not clearly defined.

## 677 5.6 Evaluation matrix

The evaluation of the WfMSsworkflow tools<sup>dg</sup> provided in section 5 in terms of the requirements described in section 3 on the example of the workflow outlined in section 4 yields the evaluation matrix depicted in table 1. <sup>5 6</sup>

Table 1: Evaluation of the considered workflow management systems workflow tools dg.

| Requirement                                       | Workflow Management Systemtool <sup>dg</sup> |          |            |            |            |                |
|---------------------------------------------------|----------------------------------------------|----------|------------|------------|------------|----------------|
|                                                   | AiiDA                                        | CWL      | doit       | GWL        | Nextflow   | Snake-<br>make |
| Job scheduling system                             | $\infty$                                     | $\infty$ | $\infty$   | $\infty$   | <b>000</b> | $\infty$       |
| Monitoring                                        | $\infty$                                     | $\infty$ | $\bigcirc$ | $\odot$    | $\bigcirc$ | $\odot$        |
| Graphical user interface                          | $\infty$                                     | $\infty$ | $\infty$   | $\infty$   | $\infty$   | $\infty$       |
| Provenance                                        | $\infty$                                     | $\odot$  | $\bigcirc$ | $\bigcirc$ | $\odot$    | $\odot$        |
| Compute environment                               | $\infty$                                     | $\infty$ | $\infty$   | $\infty$   | $\infty$   | $\infty$       |
| Composition                                       | $\infty$                                     | $\infty$ | $\infty$   | $\infty$   | $\infty$   | $\infty$       |
| Process interfaces                                | $\infty$                                     | $\infty$ | $\infty$   | $\infty$   | $\infty$   | $\infty$       |
| Up-to-dateness                                    | L                                            | R        | U          | U          | L          | U              |
| Ease of first use <del>Ease-of-first-use</del> pd | $\infty$                                     | $\infty$ | $\infty$   | $\infty$   | $\infty$   | $\infty$       |
| Manually editable                                 | $\infty$                                     | $\infty$ | $\infty$   | $\infty$   | $\infty$   | $\infty$       |

# 680

681

682 683

684

685

# 6 Summary

In this work, six different WfMSs (*AiiDA*, *CWL*, *doit*, *GWL*, *Nextflow* and *Snakemake*) are studied. Their performance is evaluated based on a set of requirements derived from three typical user stories in the field of computational science and engineering. On the one hand, the user stories are focusing on facilitating the development process, and on the other hand on the possibility of reusing and reproducing results obtained using research software. The choice for one WfMS or the other is strongly subjective and depends on the particular application and the preferences of

<sup>5.</sup> **[pd 1]:** AiiDA now has 3 points wrt Compute environment instead of 1, due to support for container technology since v2.1.

<sup>6.</sup> **[pd 2]:** Correction that Provenance has only two levels.

- its developers. The overview given in table 1 together with the assessments in section 5 may
- only serve as a basis for an individual decision making.
- 690 For researchers that want to start using a WfMS, an important factor is how easy it is to get a first
- 691 workflow running. We note again that the evaluation criteria of the requirement for the ease of
- 692 first use are difficult to measure objectively and refer to section 3.9 for what is considered easy
- 693 to use in this work. pd For projects that are written in Python, a natural choice may be doit, which
- 694 operates in Python and is easy to use for anyone familiar with the language. Another benefit
- of this system is that one can use Python functions as processes, making it possible to easily
- transfer data from one process to the other via memory without the need to write and read to
- disk. In order to make a workflow portable, developers have to provide additional resources that
- allow users to prepare their environment such that all software dependencies are met, prior to
- 699 the workflow execution.
- 700 To create portable workflows more easily, convenient tools are *Nextflow* or *Snakemake*, where
- 701 one can specify the compute environment in terms of a conda environment file or a container
- 702 image on a per-process basis. They require to learn a new domain-specific language, however,
- 703 our assessment is that it is easy to get started as only little syntax has to be learned in order to get
- 704 a first workflow running.
- 705 The strengths of *AiiDA* are the native support for distributing the workload on different (registered)
- machines, the comprehensive provenance tracking, and also the possibility to transfer data among
- 707 processes without the creation of intermediate files.
- 708 CWL has the benefit of being a language standard rather than a specific tool maintained by a
- dedicated group of developers. This has led to a variety of tooling developed by the community
- 710 as e. g. editors for visualizing and modifying workflows with a GUI. Moreover, the workflow
- 711 description states the version of the standard in which it is written, such that any interpreter
- 712 supporting this standard should execute it properly, which reduces the problem of version pinning
- on the level of the workflow interpreter.
- 714 Especially for larger workflows composed of processes that are still under development, and
- are thus changing over time, it may be useful to rely on tools that allow to define the process
- 716 interfaces by means of strongly-typed arguments. This can help to detect errors early on, e.g. by
- 517 static type checkers. CWL and AiiDA support the definition of strongly-typed process interfaces.
- 718 The rich set of options and features of these tools make them more difficult to learn, but at the
- 719 same time expose a large number of possibilities.

# 720 7 Outlook

- 721 This overview is not meant to be static, but we plan to continue the documentation online in
- the git repository [16] that contains the implementation of the exemplary workflowsimple use
- 723 case<sup>pd</sup>. This allows us to take into consideration other WfMSs in the future, and to extend the
- documentation accordingly. In particular, we would like to make the repository a community
- effort allowing others to contribute either by modifications of the existing tools or adding new
- 726 WfMSs. All of our workflow implementations are continuously and automatically tested using
- 727 GitHub Actions https://github.com/BAMresearch/NFDI4IngScientificWorkflowR

- 728 equirements/actions, which may act as an additional source of documentation on how to
- 729 launch the workflows.
- One of the challenges that pd we have identified is the use of container technology in the HPC
- 731 environment. In most cases, the way users should interact with such a system is through a module
- 732 system provided by the system administrators. The module system allows to control the software
- 733 environment (versioning, compilers) in a precise manner, but the user is limited to the provided
- 734 software stack. For specific applications, self-written code can be compiled using the available
- development environment and subsequently run on the system, which is currently the state of
- the art in using HPC systems. However, this breaks the portability of the workflow.
- 737 Container technology, employing the "build once and run anywhere" concept, seems to be a
- 738 promising solution to this problem. Ideally, one would like to be able to run the container
- application on the HPC system, just as any other MPI-distributed application. Unfortunately,
- 740 there are a number of problems entailed with this approach.
- 741 When building the container, great care must be taken with regard to the MPI configuration,
- 742 such that it can be run successfully across several nodes. Another issue is the configuration of
- 743 Infiniband drivers. The container has to be build according to the specifics of the HPC system
- 744 that is targeted for execution. From the perspective of the user, this entails a large difficulty,
- and we think that further work needs to be done to find solutions which enable non-experts in
- 746 container technology to execute containerized applications successfully in an HPC environment.
- 747 Furthermore, challenges related to the joint development of workflows became apparent. In this
- 748 regard, strongly-typed interfaces are required in order to minimize errors and transparently and
- 749 clearly communicate the metadata (inputs, outputs) associated with a process in the workflow.
- 750 This is recommended both for single parameters, but it would be also great to extend that idea
- to files not only defining the file type which is already possible within *CWL* but potentially
- 752 allowing a type checking of the complete data structure within the file. However, based on our
- experience with the selected tools, these interfaces and their benefits come at the cost of some
- form of plugin or wrapper around the software that is to be executed, thus possibly limiting the
- 755 functionality of the wrapped tool. This means there is a trade-off between easy authoring of the
- vorkflow definition (e.g. easily executing any shell command) and implementation overhead
- 757 for the sake of well-defined interfaces.
- 758 Another aspect is how the workflow logic can be communicated efficiently. Although alleach of
- 759 the pd tools allows to generate a graph of the workflow, the dependencies between processes
- 760 can only be visualized for an executable implementation of the workflow, which most likely
- does not exist in early stages of the project where it is needed the most.
- 762 An important aspect is the documentation of the workflow results and how they have been
- obtained. Most tools offer an option to export the data provenance graph, however it would be
- 764 great to define a general standard supported by all tools as e. g. e.g., e.g., provided by *CWLProv* [26].
- A further direction of future research may also be a better measure for the ease of (first) use. As
- 766 stated in section 3.9 this is rather subjective and depends on the experience and skills of the user.
- One could possibly treat this requirement statistically by carrying out a survey of the users of the
- 768 respective tools. pd

## 769 Financial disclosure

770 None reported.

#### 771 Conflict of interest

The authors declare no potential conflict of interests.

# 773 8 Acknowledgements

- 774 The authors would like to thank the Federal Government and the Heads of Government of the
- Länder, as well as the Joint Science Conference (GWK), for their funding and support within the
- 776 framework of the NFDI4Ing consortium. Funded by the German Research Foundation (DFG) -
- 777 project number 442146713. Moreover, we would like to thank Sebastiaan P. Huber, Michael
- 778 R. Crusoe, Eduardo Schettino, Ricardo Wurmus, Paolo Di Tommaso and Johannes Köster for
- 779 their valuable remarks and comments on an earlier version of this article and the workflow
- 780 implementations.

## 781 9 Roles and contributions

- 782 **Philipp Diercks:** Investigation; methodology; software; writing original draft; writing review
- 783 and editing.
- **Dennis Gläser:** Investigation; methodology; software; writing original draft; writing review
- 785 and editing.
- 786 **Ontje Lünsdorf:** Investigation (supporting); software; writing original draft (supporting).
- 787 Michael Selzer: Writing review and editing (supporting).
- 788 Bernd Flemisch: Conceptualization (supporting); Funding acquisition; Project administration;
- 789 Writing review and editing.
- 790 Jörg F. Unger: Conceptualization (lead); Funding acquisition; Project administration; Writing -
- 791 original draft (supporting); Writing review and editing.

## 792 References

- Enis Afgan et al. "The Galaxy platform for accessible, reproducible and collaborative biomedical analyses: 2018 update". In: *Nucleic Acids Research* 46.W1 (May 2018),
- 795 W537-W544. ISSN: 0305-1048. DOI: 10.1093/nar/gky379. eprint: https://aca
- 796 demic.oup.com/nar/article-pdf/46/W1/W537/25110642/gky379.pdf. URL:
- 797 https://doi.org/10.1093/nar/gky379.
- James Ahrens, Berk Geveci, and Charles Law. "ParaView: An End-User Tool for Large Data Visualization". In: *The Visualization Handbook*. Elsevier, 2005.

```
800 [3] Mohammad Akhlaghi et al. "Toward Long-Term and Archivable Reproducibility". In:
801 Computing in Science & Engineering 23.3 (May 2021), pp. 82–91. ISSN: 1521-9615,
802 1558-366X. DOI: 10.1109/mcse.2021.3072860. URL: https://doi.org/10.1109
803 /mcse.2021.3072860.
```

- 804 [4] M.S. Alnaes et al. "The FEniCS Project Version 1.5". In: *Archive of Numerical Software* 3
   805 (2015). DOI: 10.11588/ans.2015.100.20553.
- 806 [5] Peter Amstutz et al. Common Workflow Language, v1.0. https://doi.org/10.6084 807 /m9.figshare.3115156.v2. July 2016. DOI: 10.6084/m9.figshare.3115156.v2.
- 808 [6] Arne Babenhauserheide. *SRFI 119: wisp: simpler indentation-sensitive scheme*. https://srfi.schemers.org/srfi-119/. June 2015.
- 810 [7] Oren Ben-Kiki, Clark Evans, and Ingy döt Net. YAML Ain't Markup Language (YAML)
  811 version 1.2. Accessed: 2022-08-31. Version 1.2. https://yaml.org/spec/1.2.2/.
  812 2021.
- 813 [8] Michael R. Berthold et al. "KNIME: The Konstanz Information Miner". In: Data Analysis 814 , Machine Learning and Applications: Proceedings of the 31st Annual Conference of the 815 Gesellschaft für Klassifikation e. V., Albert-Ludwigs-Universität Freiburg, March 7-9, 816 2007. New York: Springer, 2007.
- 817 [9] Neil P. Chue Hong et al. *FAIR Principles for Research Software (FAIRARS Principles*).
  818 https://doi.org/10.15497/RDA00068. Version 1.0. May 2022. DOI: 10.15497
  819 /RDA00068. URL: https://doi.org/10.15497/RDA00068.
- Iacopo Colonnelli et al. "StreamFlow: cross-breeding cloud with HPC". In: *IEEE Transactions on Emerging Topics in Computing* 9.4 (2021), pp. 1723–1737. DOI: 10.1109
   /TETC.2020.3019202.
- Ludovic Courtès. "Building a Secure Software Supply Chain with GNU Guix". In: *The Art, Science, and Engineering of Programming* 7.1 (June 2022). ISSN: 2473-7321. DOI: 10.22152/programming-journal.org/2023/7/1. URL: https://doi.org/10.2 2152/programming-journal.org/2023/7/1.
- Ludovic Courtès. "Functional Package Management with Guix". In: European Lisp Symposium (June 2013). DOI: 10.48550/ARXIV.1305.4584. URL: https://arxiv.org/abs/1305.4584.
- Michael R. Crusoe et al. "Methods included. standardizing computational reuse and portability with the Common Workflow Language". In: *Commun. ACM* 65.6 (June 2022), pp. 54–63. ISSN: 0001-0782, 1557-7317. DOI: 10.1145/3486897. URL: https://doi.org/10.1145/3486897.
- Ewa Deelman et al. "Pegasus, a workflow management system for science automation".

  In: Future Generation Computer Systems 46 (2015), pp. 17–35. ISSN: 0167-739X. DOI:

  10.1016/j.future.2014.10.008. URL: https://www.sciencedirect.com/sci
  ence/article/pii/S0167739X14002015.
- Paolo Di Tommaso et al. "Nextflow enables reproducible computational workflows".
   In: *Nat Biotechnol* 35.4 (Apr. 2017), pp. 316–319. ISSN: 1087-0156, 1546-1696. DOI:
   10.1038/nbt.3820. URL: https://doi.org/10.1038/nbt.3820.

```
Philipp Diercks et al. NFDI4Ing Scientific Workflow Requirements. Version 0.0.1. https:
//github.com/BAMresearch/NFDI4IngScientificWorkflowRequirements. July
2022.
```

- European Commission and Directorate-General for Research and Innovation. *Realising*the European open science cloud: first report and recommendations of the Commission
  high level expert group on the European open science cloud. Publications Office, 2016.
  DOI: 10.2777/940154.
- Philip Ewels et al. "Cluster Flow: A user-friendly bioinformatics workflow tool [version 2; referees: 3 approved]." In: *F1000Research* 5 (2016), p. 2824. DOI: 10.12688/f1000res earch.10335.2. URL: http://dx.doi.org/10.12688/f1000research.10335.2.
- Christophe Geuzaine and Jean-François Remacle. "Gmsh: A 3-D finite element mesh generator with built-in pre- and post-processing facilities. THE GMSH PAPER". In:

  Int. J. Numer. Meth. Engng. 79.11 (May 2009), pp. 1309–1331. ISSN: 0029-5981. DOI:

  10.1002/nme.2579. eprint: https://onlinelibrary.wiley.com/doi/pdf/10.10

  02/nme.2579. URL: https://doi.org/10.1002/nme.2579.
- Carole Goble et al. "FAIR Computational Workflows". In: *Data Intelligence* 2.1-2 (Jan. 2020), pp. 108–121. ISSN: 2641-435X. DOI: 10.1162/dint\_a\_00033. eprint: https://direct.mit.edu/dint/article-pdf/2/1-2/108/1893377/dint\_a\_00033.pd f. URL: https://doi.org/10.1162/dint\_a\_00033.
- Lars Griem et al. "KadiStudio: FAIR Modelling of Scientific Research Processes". In:

  Data Science Journal 21.1 (2022). DOI: 10.5334/dsj-2022-016.
- Sebastiaan P. Huber. *aiida-shell*. Version 0.2.0. https://github.com/sphuber/aiid a-shell. June 2022.
- Sebastiaan P. Huber et al. "AiiDA 1.0, a scalable computational infrastructure for automated reproducible workflows and data provenance". In: *Sci Data* 7.1 (Sept. 2020). ISSN: 2052-4463. DOI: 10.1038/s41597-020-00638-4. URL: https://doi.org/10.1038/s41597-020-00638-4.
- Anubhav Jain et al. "FireWorks: A dynamic workflow system designed for high-throughput applications". In: *Concurrency Computat.: Pract. Exper.* 27.17 (May 2015), pp. 5037–5059. ISSN: 1532-0626, 1532-0634. DOI: 10.1002/cpe.3505. URL: https://doi.org/10.1002/cpe.3505.
- Ivo Jimenez et al. "The Popper Convention: Making Reproducible Systems Evaluation Practical". In: 2017 IEEE International Parallel and Distributed Processing Symposium Workshops (IPDPSW). 2017, pp. 1561–1570. DOI: 10.1109/IPDPSW.2017.157.
- Farah Zaib Khan et al. "Sharing interoperable workflow provenance: A review of best practices and their practical application in CWLProv". In: *GigaScience* 8.11 (Nov. 2019). ISSN: 2047-217X. DOI: 10.1093/gigascience/giz095. URL: https://doi.org/10.1093/gigascience/giz095.
- Johannes Köster and Sven Rahmann. "Snakemake—a scalable bioinformatics workflow engine". In: *Method. Biochem. Anal.* 34.20 (May 2018), pp. 3600–3600. ISSN: 1367-4803, 1460-2059. DOI: 10.1093/bioinformatics/bty350. URL: https://doi.org/10.1093/bioinformatics/bty350.

```
Samuel Lampa et al. "SciPipe: A workflow library for agile development of complex and dynamic bioinformatics pipelines". In: GigaScience 8.5 (Apr. 2019). ISSN: 2047-217X. DOI: 10.1093/gigascience/giz044. eprint: https://academic.oup.com/gigascience/article-pdf/8/5/giz044/28538382/giz044. pdf. URL: https://doi.org/10.1093/gigascience/giz044.
```

- Soohyun Lee et al. "Tibanna: Software for scalable execution of portable pipelines on the cloud". In: *Method. Biochem. Anal.* 35.21 (May 2019), pp. 4424–4426. ISSN: 1367-4803, 1460-2059. DOI: 10.1093/bioinformatics/btz379. eprint: https://academic.oup.com/bioinformatics/article-pdf/35/21/4424/31617561/btz379.pdf. URL: https://doi.org/10.1093/bioinformatics/btz379.
- [30] Felix Mölder et al. "Sustainable data analysis with Snakemake". In: *F1000Res* 10 (Apr. 2021), p. 33. ISSN: 2046-1402. DOI: 10.12688/f1000research.29032.2. URL: https://doi.org/10.12688/f1000research.29032.2.
- Barend Mons et al. "The FAIR Principles: First Generation Implementation Choices and Challenges". In: *Data Intellegence* 2.1-2 (Jan. 2020), pp. 1–9. ISSN: 2641-435X. DOI: 10.1162/dint\_e\_00023. URL: https://doi.org/10.1162/dint\_e\_00023.
- Simon P. Sadedin, Bernard Pope, and Alicia Oshlack. "Bpipe: A tool for running and managing bioinformatics pipelines". In: *Method. Biochem. Anal.* 28.11 (Apr. 2012), pp. 1525–1526. ISSN: 1460-2059, 1367-4803. DOI: 10.1093/bioinformatics/bts167. eprint: https://academic.oup.com/bioinformatics/article-pdf/28/11/1525/16905290/bts167.pdf. URL: https://doi.org/10.1093/bioinformatics/bts167.
- Michael A. Salim et al. Balsam: Automated Scheduling and Execution of Dynamic, Data Intensive HPC Workflows. https://arxiv.org/abs/1909.08704. 2019. DOI:
   10.48550/ARXIV.1909.08704. URL: https://arxiv.org/abs/1909.08704.
- 907 [34] Joerg Schaarschmidt et al. "Workflow Engineering in Materials Design within the BAT-908 TERY 2030+ Project". In: Advanced Energy Materials 12.17 (2022), p. 2102638. DOI: 909 https://doi.org/10.1002/aenm.202102638. eprint: https://onlinelibrary.w 910 iley.com/doi/pdf/10.1002/aenm.202102638. URL: https://onlinelibrary 911 .wiley.com/doi/abs/10.1002/aenm.202102638.
- 912 [35] Eduardo Naufel Schettino. pydoit/doit: Task management & automation tool (python).
  913 https://doi.org/10.5281/zenodo.4892136. June 2021. DOI: 10.5281/zenodo
  914 .4892136. URL: https://doi.org/10.5281/zenodo.4892136.
- 915 [36] Nico Schlömer. *meshio: Tools for mesh files*. https://doi.org/10.5281/zeno 916 do.6346837. Version v5.3.4. Mar. 2022. DOI: 10.5281/zenodo.6346837. URL: 917 https://doi.org/10.5281/zenodo.6346837.
- 918 [37] Will Schroeder et al. *The visualization toolkit : an object-oriented approach to 3D graphics*.
  919 4th ed. Kitware, 2006.
- 920 [38] Michael Sperber et al. "Revised6 Report on the Algorithmic Language Scheme". In: *J. Funct. Program.* 19.S1 (Aug. 2009), p. 1. ISSN: 0956-7968, 1469-7653. DOI: 10.1017 922 /s0956796809990074. URL: https://doi.org/10.1017/s0956796809990074.

- 923 [39] Martin Uhrin et al. "Workflows in AiiDA: Engineering a high-throughput, event-based engine for robust and modular computational workflows". In: *Nato. Sc. S. Ss. Iii. C. S.* 187 925 (Feb. 2021), p. 110086. ISSN: 0927-0256. DOI: 10.1016/j.commatsci.2020.110086. 926 URL: https://doi.org/10.1016/j.commatsci.2020.110086.
- [40] John Vivian et al. "Toil enables reproducible, open source, big biomedical data analyses".
   In: *Nat Biotechnol* 35.4 (Apr. 2017), pp. 314–316. ISSN: 1087-0156, 1546-1696. DOI:
   10.1038/nbt.3772. URL: https://doi.org/10.1038/nbt.3772.
- Kate Voss, Geraldine Van Der Auwera, and Jeff Gentry. Full-stack genomics pipelining
   with GATK4 + WDL + Cromwell [version 1; not peer reviewed]. slides. https://f1000
   research.com/slides/6-1381. 2017. DOI: 10.7490/f1000research.1114634.1.
   URL: https://f1000research.com/slides/6-1381.
- 934 [42] Mark D. Wilkinson et al. "The FAIR Guiding Principles for scientific data management 935 and stewardship". In: *Sci Data* 3.1 (Mar. 2016). ISSN: 2052-4463. DOI: 10.1038/sdat 936 a.2016.18. URL: https://doi.org/10.1038/sdata.2016.18.
- Peter Williams and Contributors. *The Tectonic Typesetting System*. https://tectonictypesetting.github.io/en-US/. Accessed: 2022-06-02. 2022.
- 939 [44] Andy Wingo et al. GNU Guile. https://www.gnu.org/software/guile/. Feb. 2022.
- [45] Laura Wratten, Andreas Wilm, and Jonathan Göke. "Reproducible, scalable, and shareable analysis pipelines with bioinformatics workflow managers". In: *Nat Methods* 18.10 (Sept. 2021), pp. 1161–1168. ISSN: 1548-7091, 1548-7105. DOI: 10.1038/s41592-021-012
   54-9. URL: https://doi.org/10.1038/s41592-021-01254-9.
- 944 [46] Ricardo Wurmus et al. *GUIX Workflow Language*. https://guixwl.org. Version 0.5.0. July 2022.
- 946 [47] Andy B. Yoo, Morris A. Jette, and Mark Grondona. "SLURM: Simple Linux Utility for 947 Resource Management". In: *Job Scheduling Strategies for Parallel Processing*. Ed. by 948 Dror Feitelson, Larry Rudolph, and Uwe Schwiegelshohn. Berlin, Heidelberg: Springer 949 Berlin Heidelberg, 2003, pp. 44–60. ISBN: 978-3-540-39727-4.